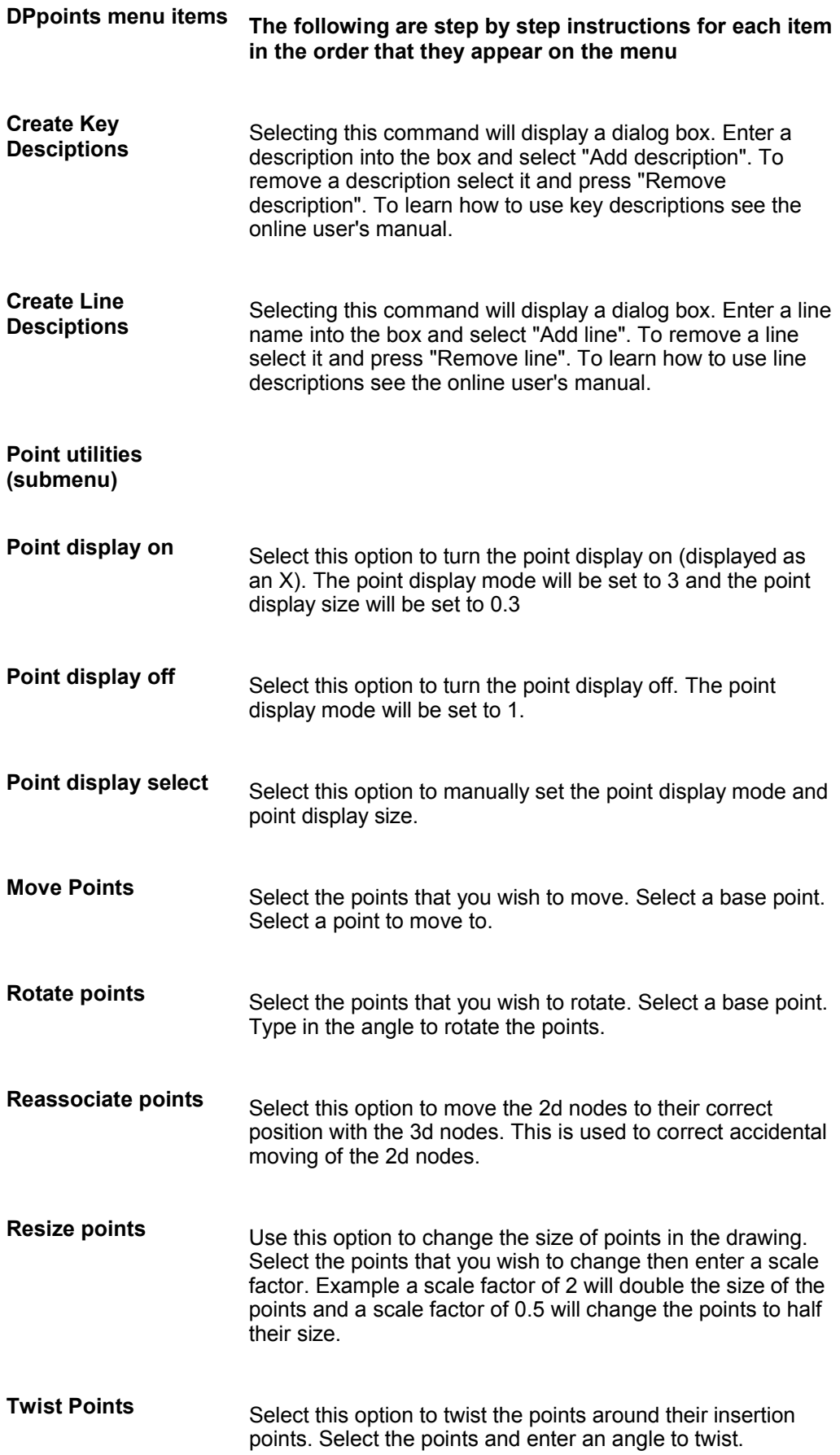

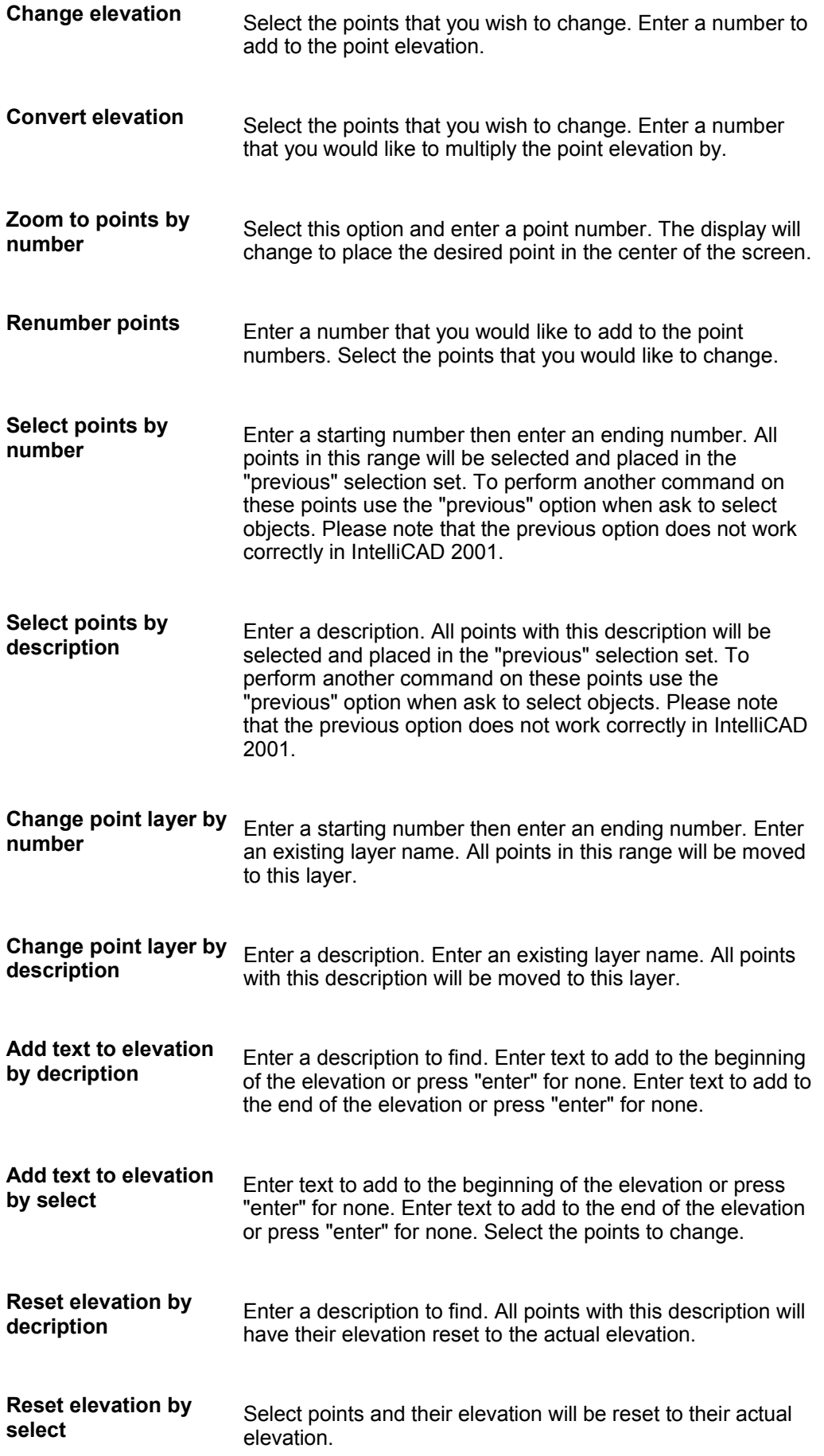

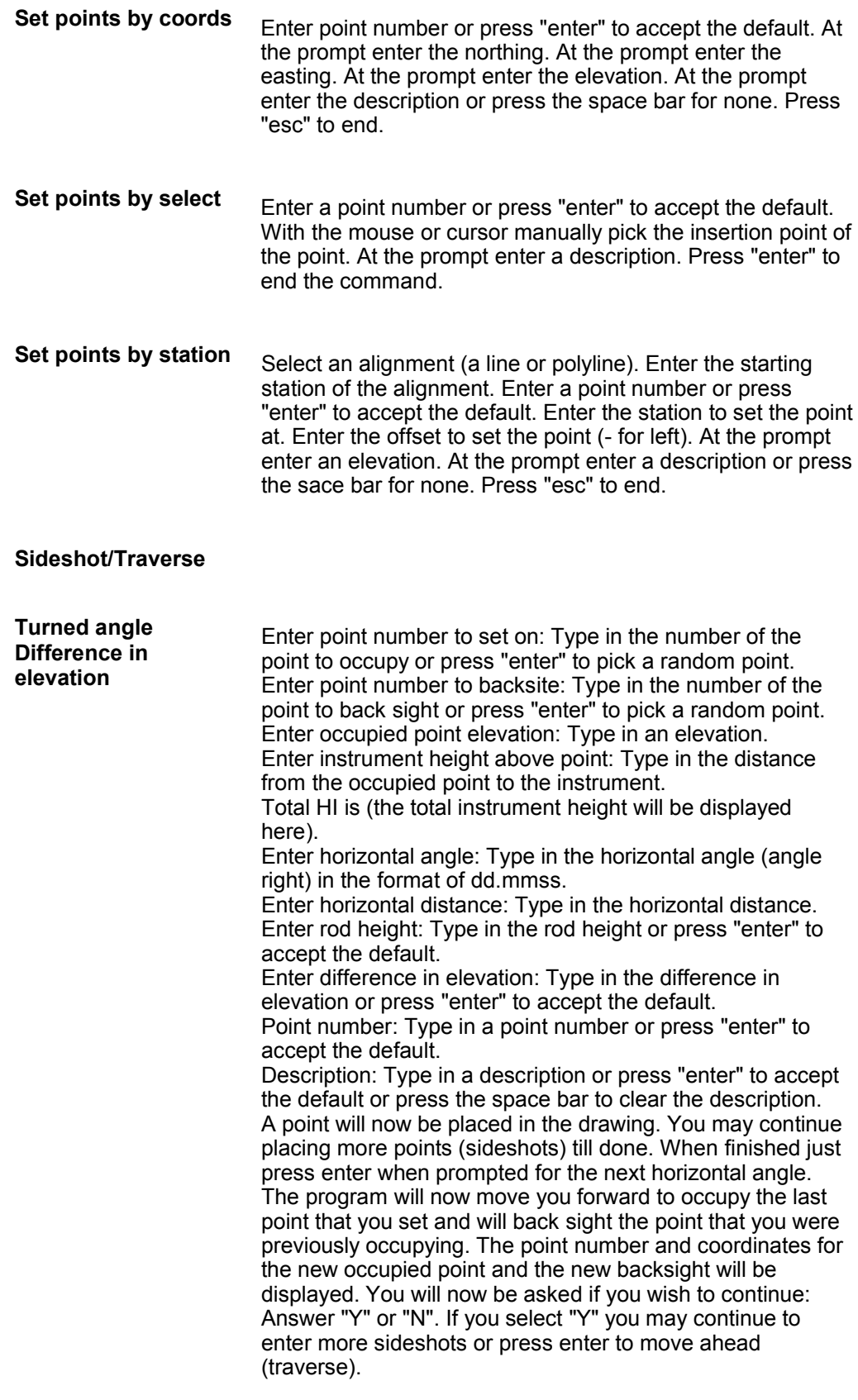

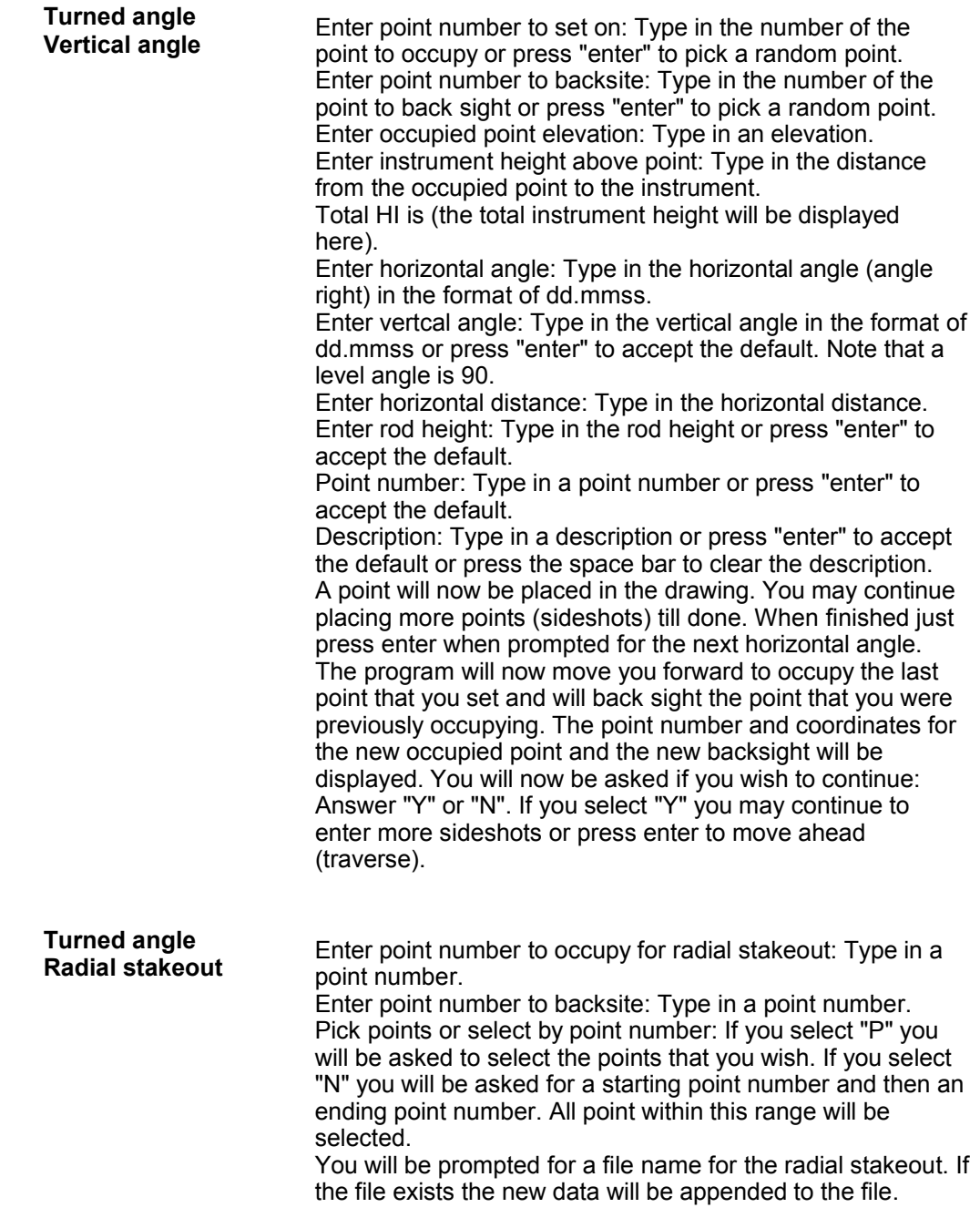

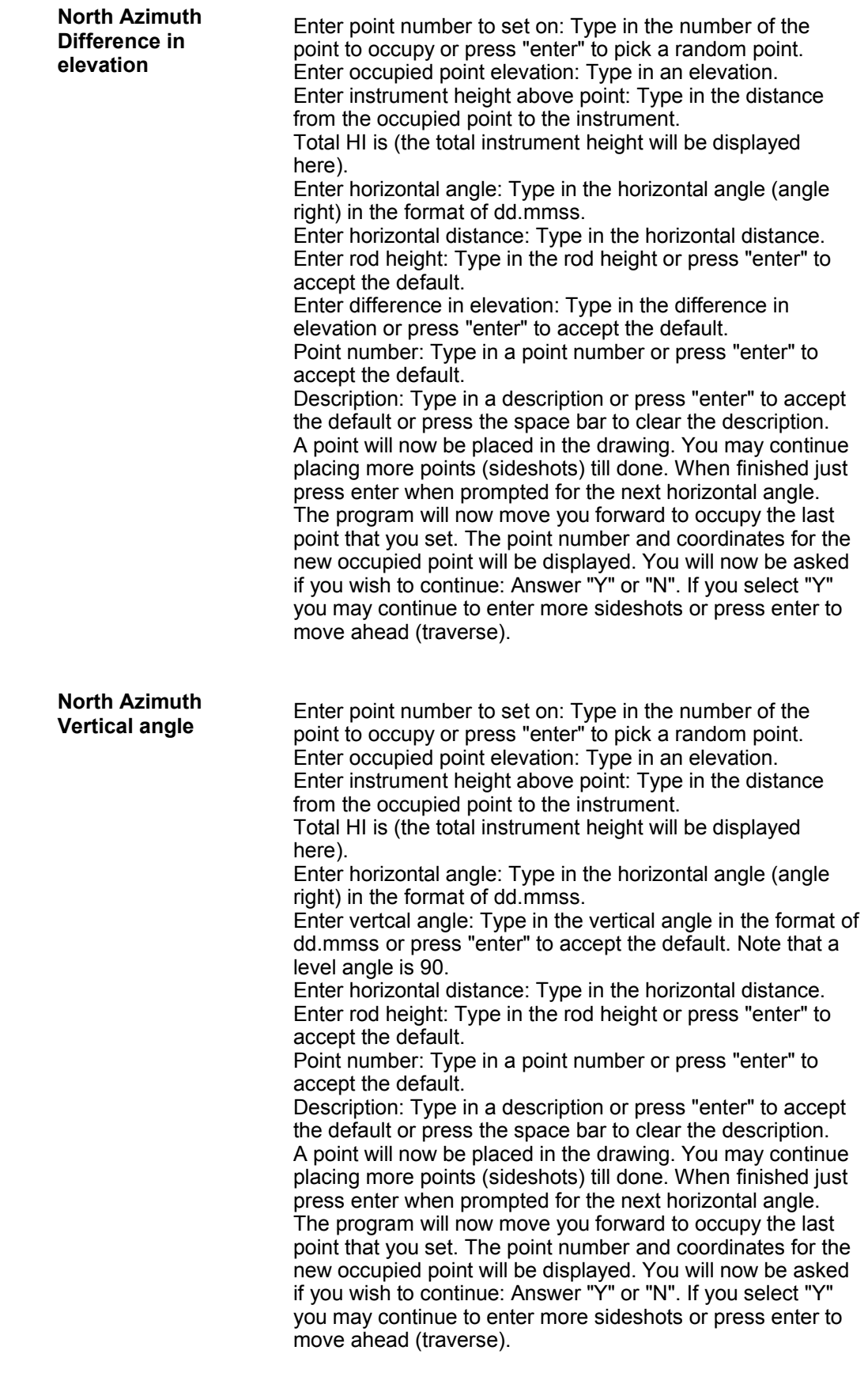

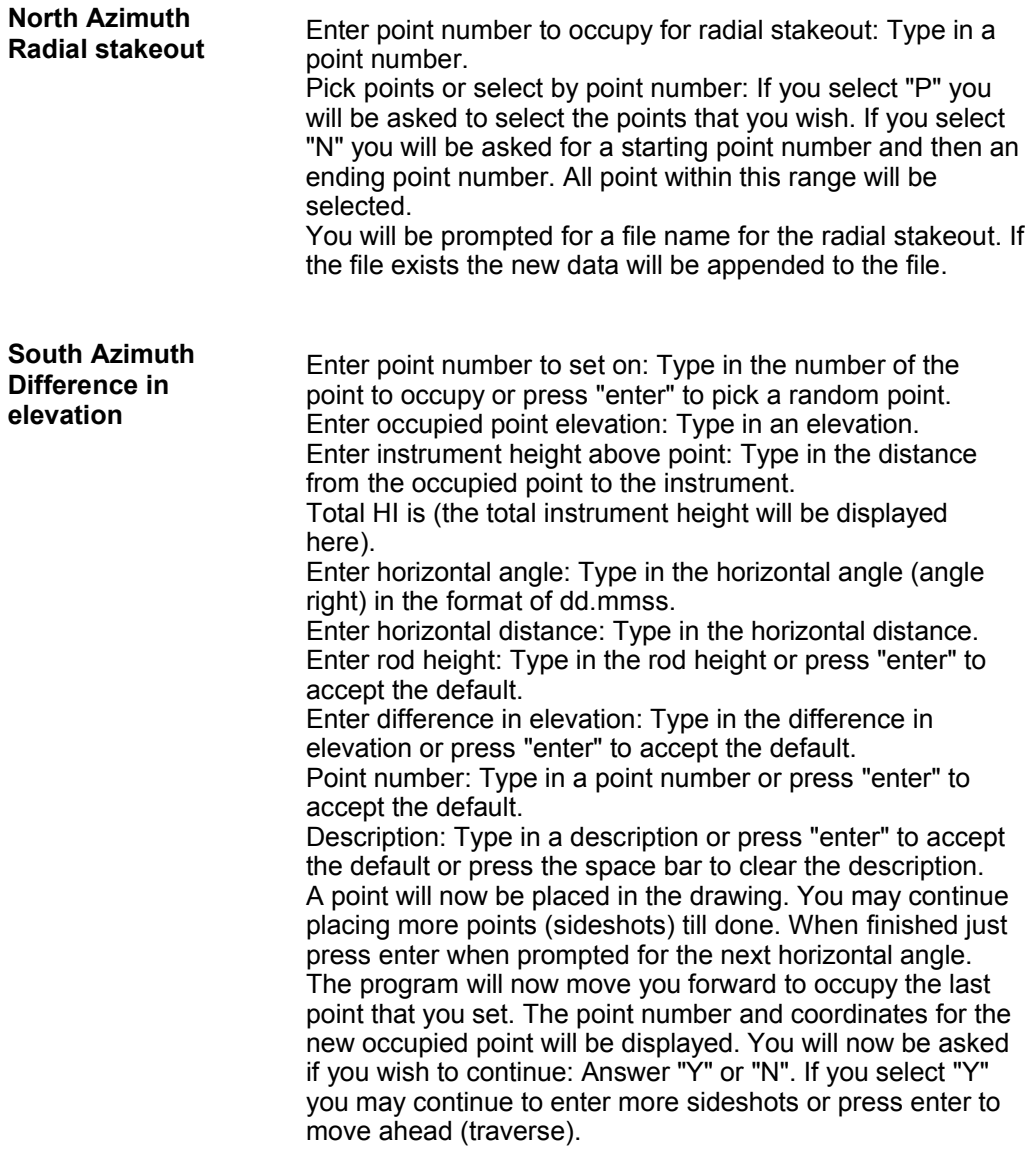

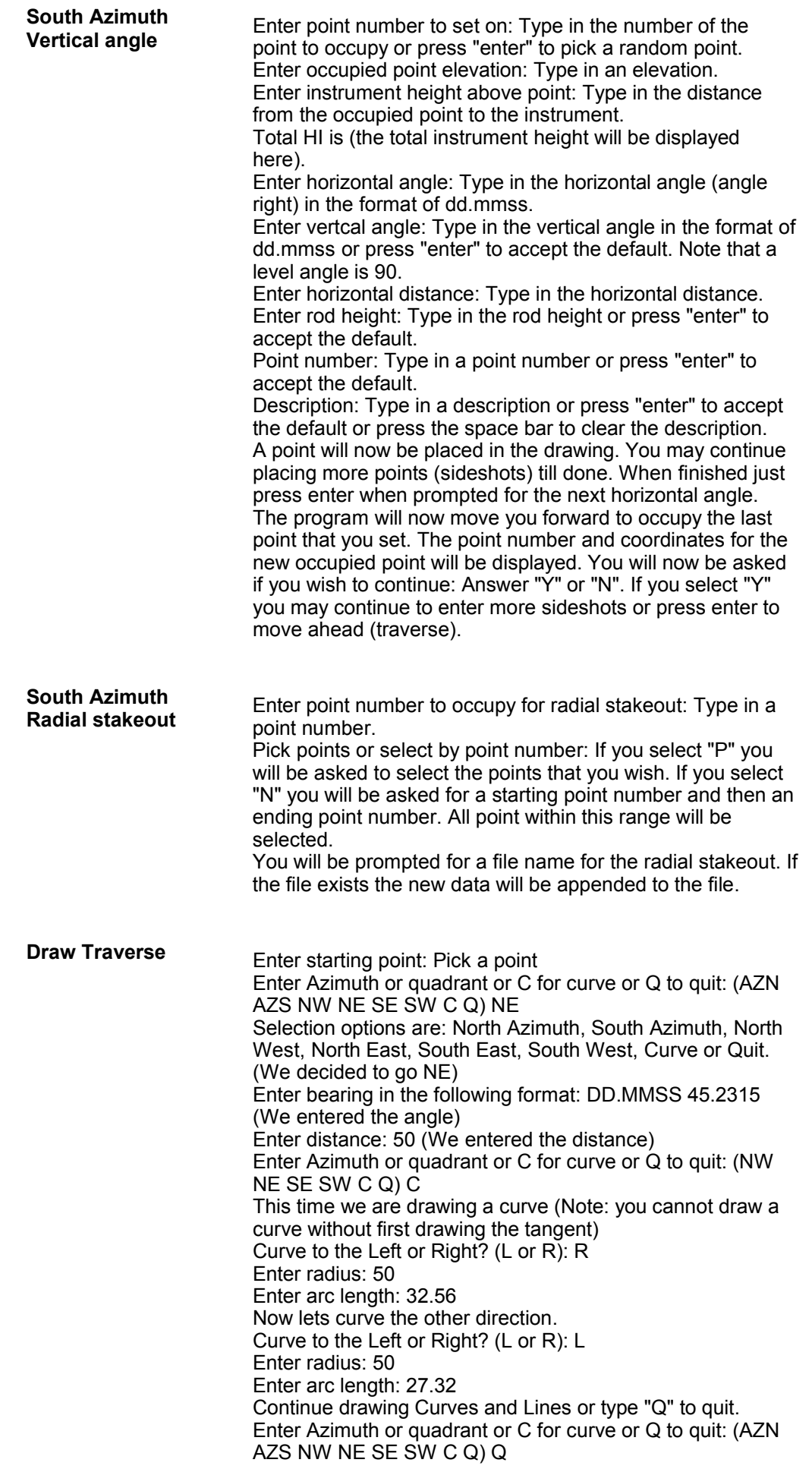

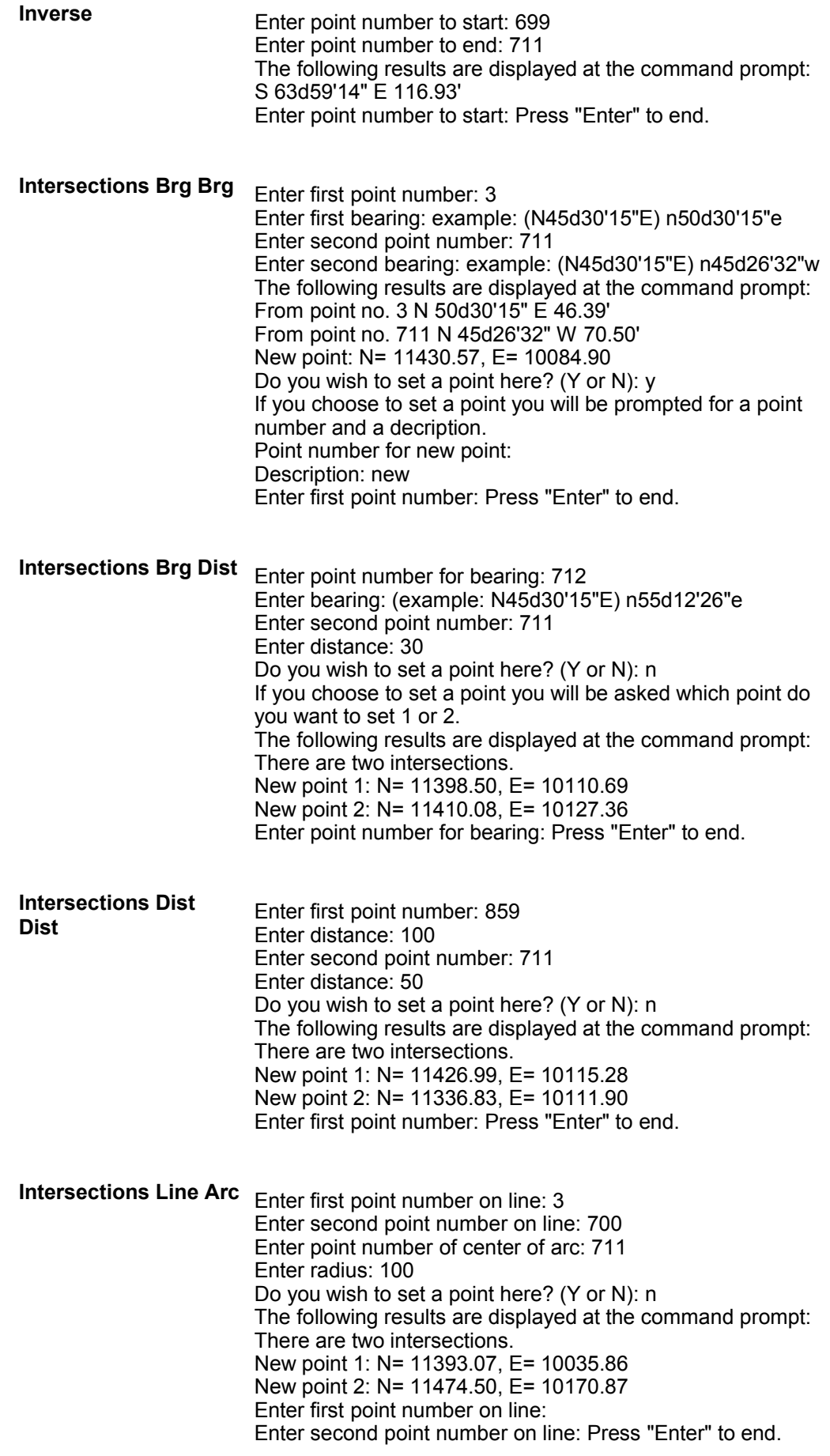

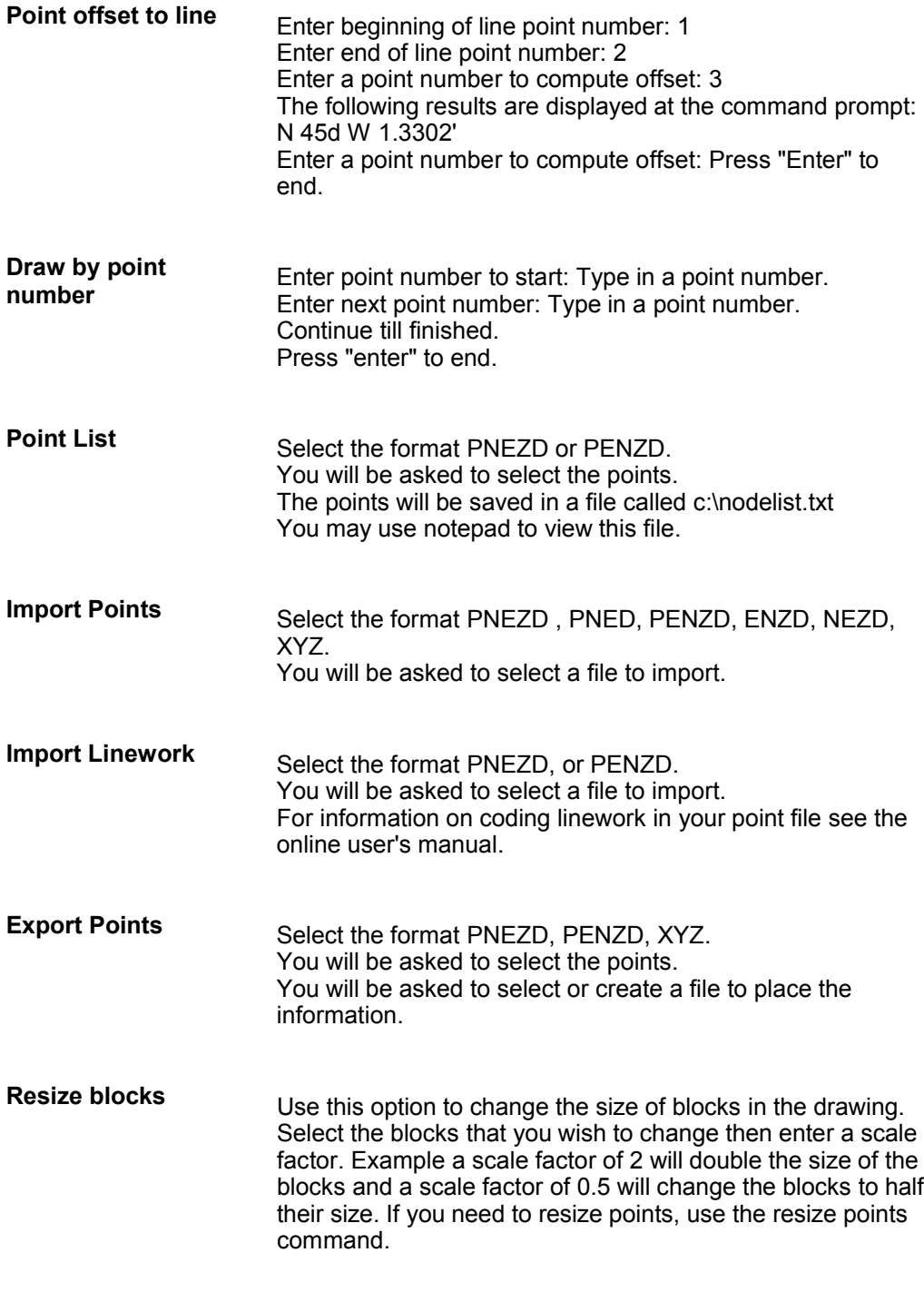

IntelliCAD® is a registered trademark of the IntelliCAD Technology Consortium. AutoCAD® and AutoLISP® are registered trademarks of Autodesk, Inc.